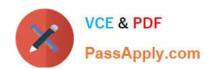

# JN0-363<sup>Q&As</sup>

Service Provider Routing and Switching Specialist (JNCIS-SP)

# Pass Juniper JN0-363 Exam with 100% Guarantee

Free Download Real Questions & Answers PDF and VCE file from:

https://www.passapply.com/jn0-363.html

100% Passing Guarantee 100% Money Back Assurance

Following Questions and Answers are all new published by Juniper
Official Exam Center

- Instant Download After Purchase
- 100% Money Back Guarantee
- 365 Days Free Update
- 800,000+ Satisfied Customers

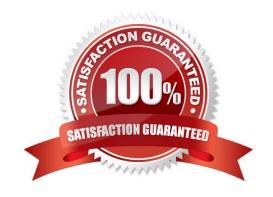

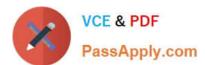

# **QUESTION 1**

Interface ge-0/0/0.0 connecls yout network to your ISP. You want to advertise this interface address as an Internal route In OSPF without creating a neighbor with your ISP. In this scenario, how is this task accomplished?

- A. Remove interface ge-0/0/0.0 from OSPF.
- B. Create a generated route for Interface ge-0/0/0.0.
- C. Add ge-0/0/0.0 as a passive interface In OSPF.
- D. Configure a static route for Interface ge-0/0/0.0.

Correct Answer: D

#### **QUESTION 2**

#### **Exhibit**

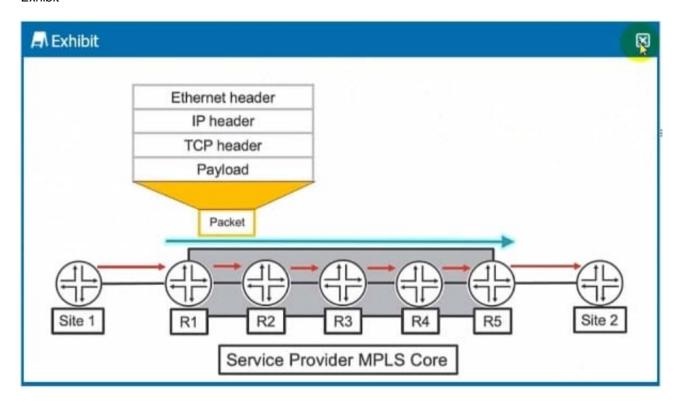

Which two statements are correct about the actions taken as the packet traverses the service provider MPLS network from Site 1 to Site 2 as shown in the exhibit? (Choose two.)

- A. R2 will perform a lookup using the mpls.0 table.
- B. R1 will perform a lookup using the Inet.3 table.
- C. R1 will perform a lookup using the mpls.0 table.
- D. R2 will perform a lookup using the inet.3 table.

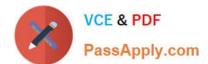

# https://www.passapply.com/jn0-363.html 2024 Latest passapply JN0-363 PDF and VCE dumps Download

Correct Answer: A

# **QUESTION 3**

You are adding an IPv6 configuration to an Interface on a Junos device.

In this scenario, which statement is correct?

- A. The link local address must be manually configured within the fdO0::/8 prefix range.
- B. The link local address must be manually configured within the fe80::/10 prefix range.
- C. The link local address is automatically created using the MAC address within the fe80::\\'I0 prefix range.
- D. The link local address is automatically created using the MAC address within the fd00::/8 prefix range.

Correct Answer: D

# **QUESTION 4**

An OSPF router does not have a router ID configured.

In this scenario, which statement is correct about the router ID?

- A. The Junos OS will use the IP address assigned to the interface with the lowest MAC address.
- B. A router ID will not be assigned until it is manually configured.
- C. The Junos OS will use the IP address assigned to the loopback interface for the router ID.
- D. The Junos OS will use the IP address assigned to the Interface with the highest priority.

Correct Answer: B

### **QUESTION 5**

Which two interface types are used as tunnel endpoints? (Choose two.)

A. ae

B. ip

C. ge

D. gr

Correct Answer: BC

Latest JN0-363 Dumps

JN0-363 PDF Dumps

JN0-363 Braindumps